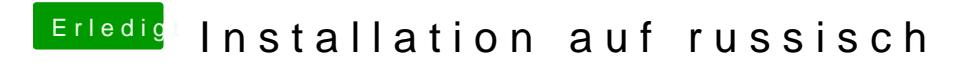

Beitrag von julian91 vom 10. Februar 2020, 17:11

Einmal NV Ram clearen und nochmal versuchen.